# Pwning 2 Buffer Overflows

## CC5325 - Taller de Hacking Competitivo

### Ataques de Secuestro del Control de Flujo

**Un programa suele ejecutar una secuencia de instrucciones en un orden determinado**

**Un atacante puede querer cambiar el orden de las instrucciones ejecutadas (o agregar nuevas)**

**A continuación veremos algunos tipos de bugs que permiten controlar el flujo de un programa a través de las entradas que recibe.**

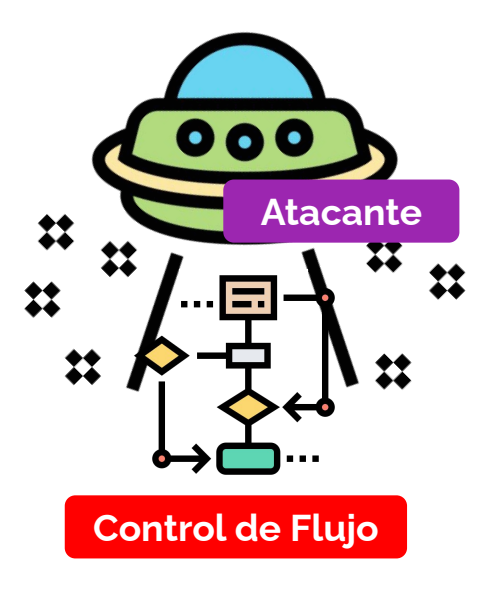

## ¿Cómo se ejecuta el código que escribo? (lenguaje compilado)

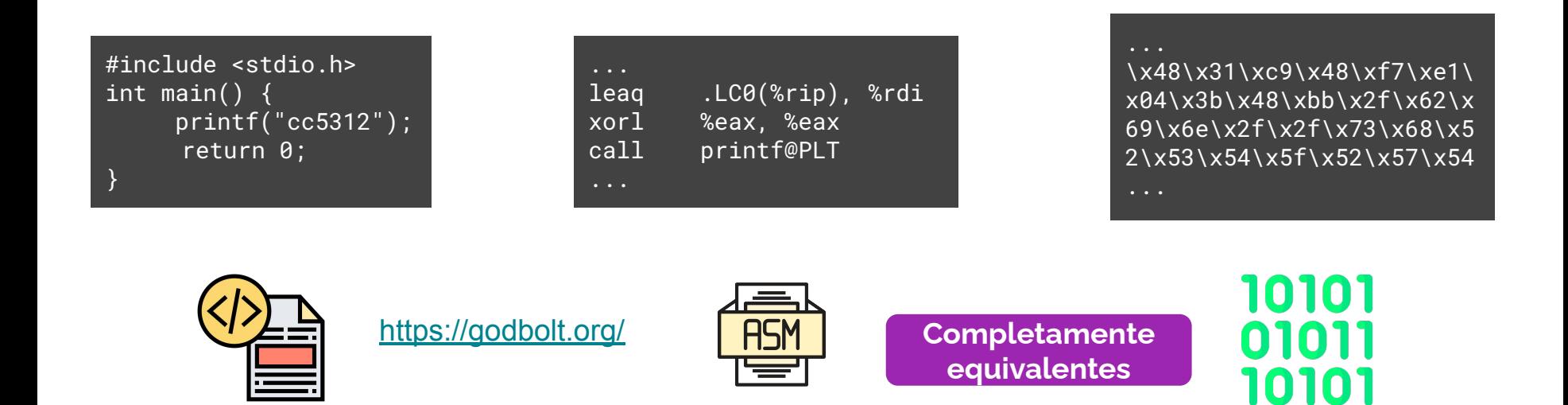

**Código Fuente Código Assembly Código de máquina**

## Instrucciones y Registros en ASM

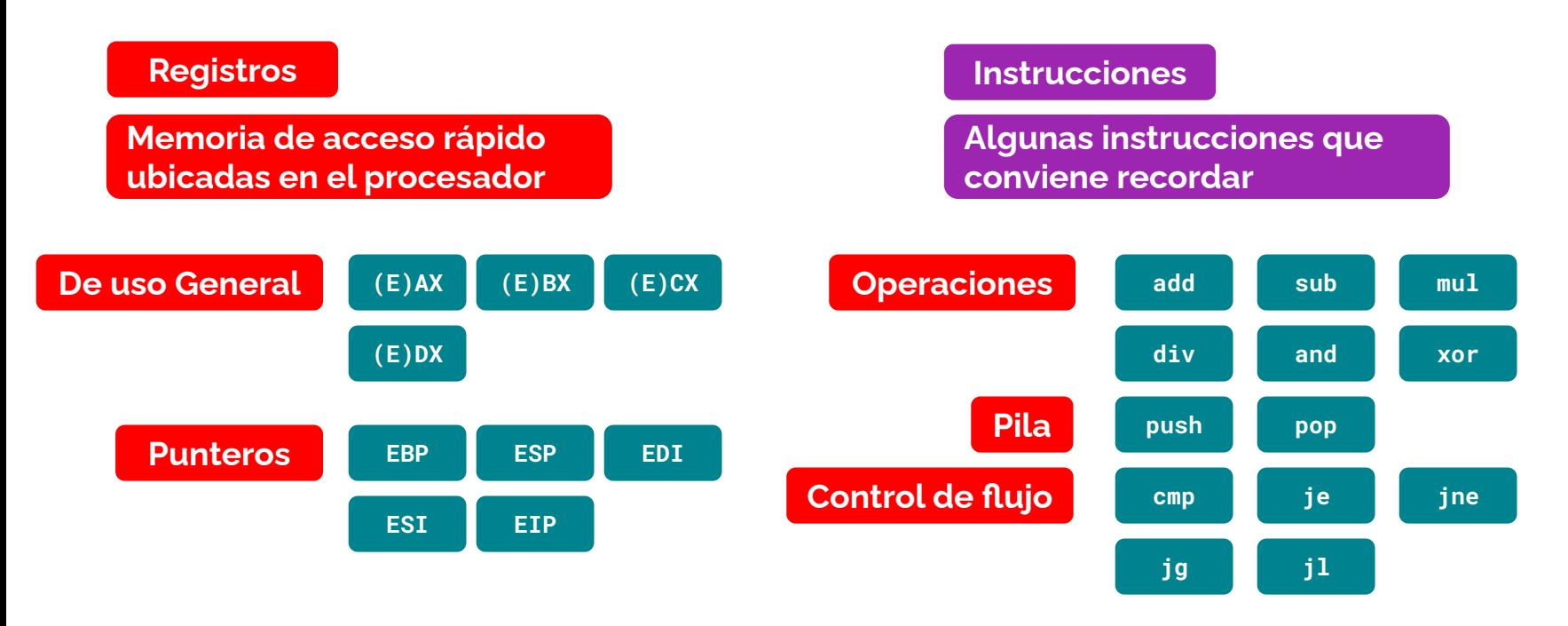

<https://www.cs.virginia.edu/~evans/cs216/guides/x86.html>

#### Manejo de Memoria en grandes rasgos (en arquitectura x86)

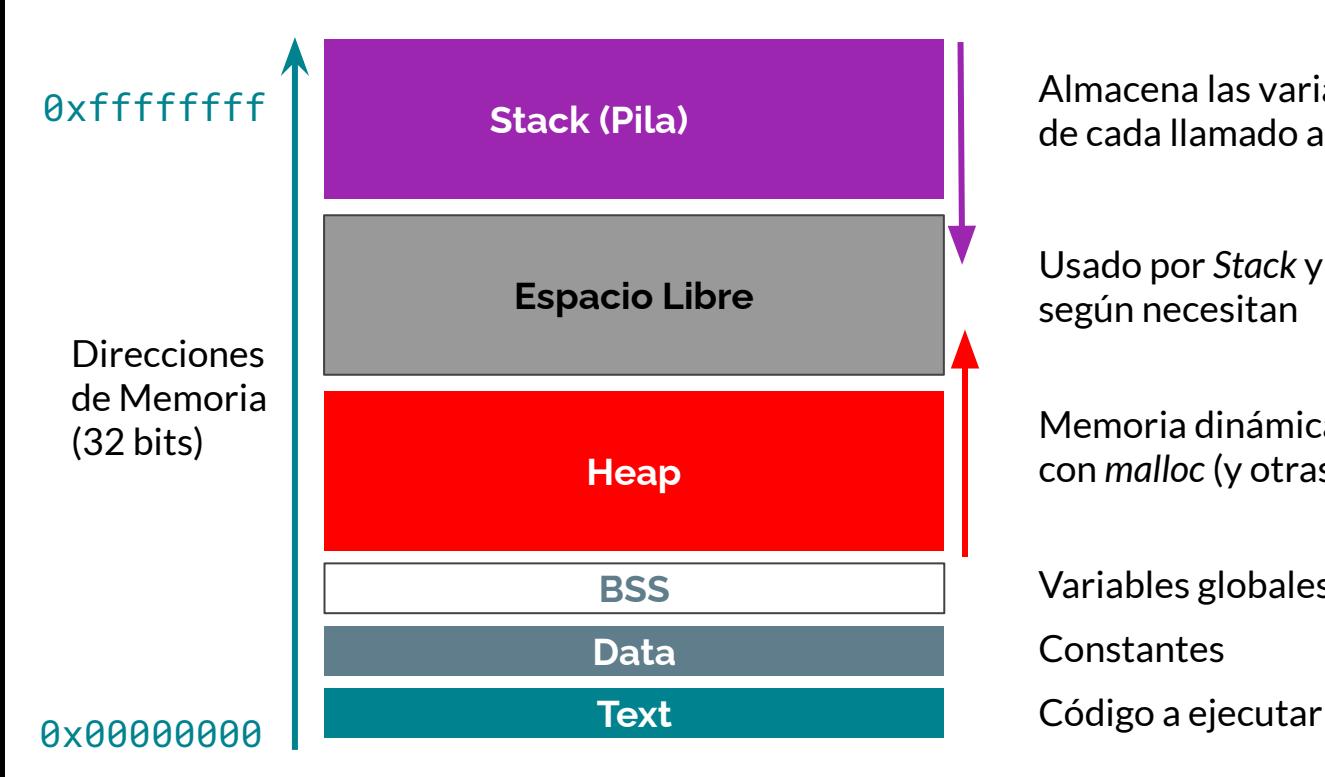

Almacena las variables locales de cada llamado a una función

Usado por *Stack* y *Heap*  según necesitan

Memoria dinámica: Almacena variables declaradas con *malloc* (y otras funciones)

**BSS** Variables globales no inicializadas

#### Estructura de la pila

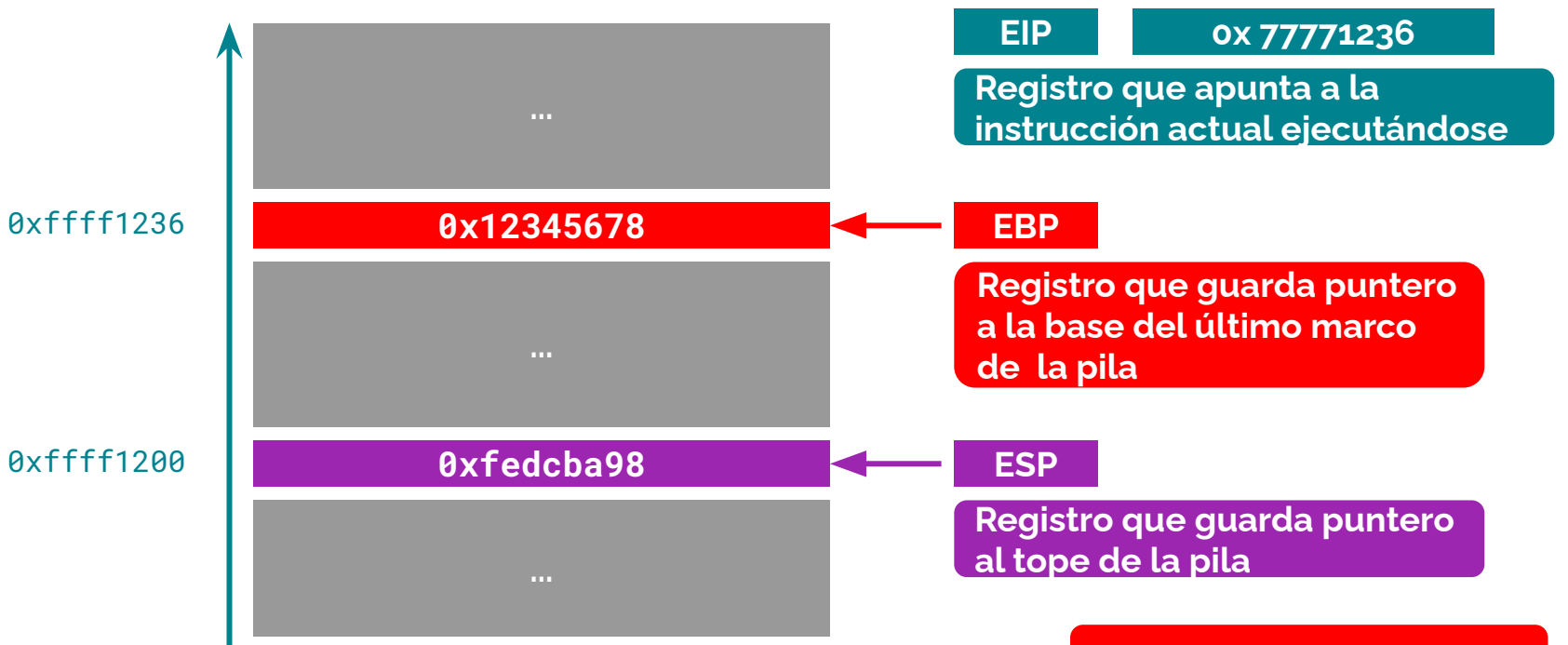

**Pila crece "hacia abajo"**

#### Estructura de la pila

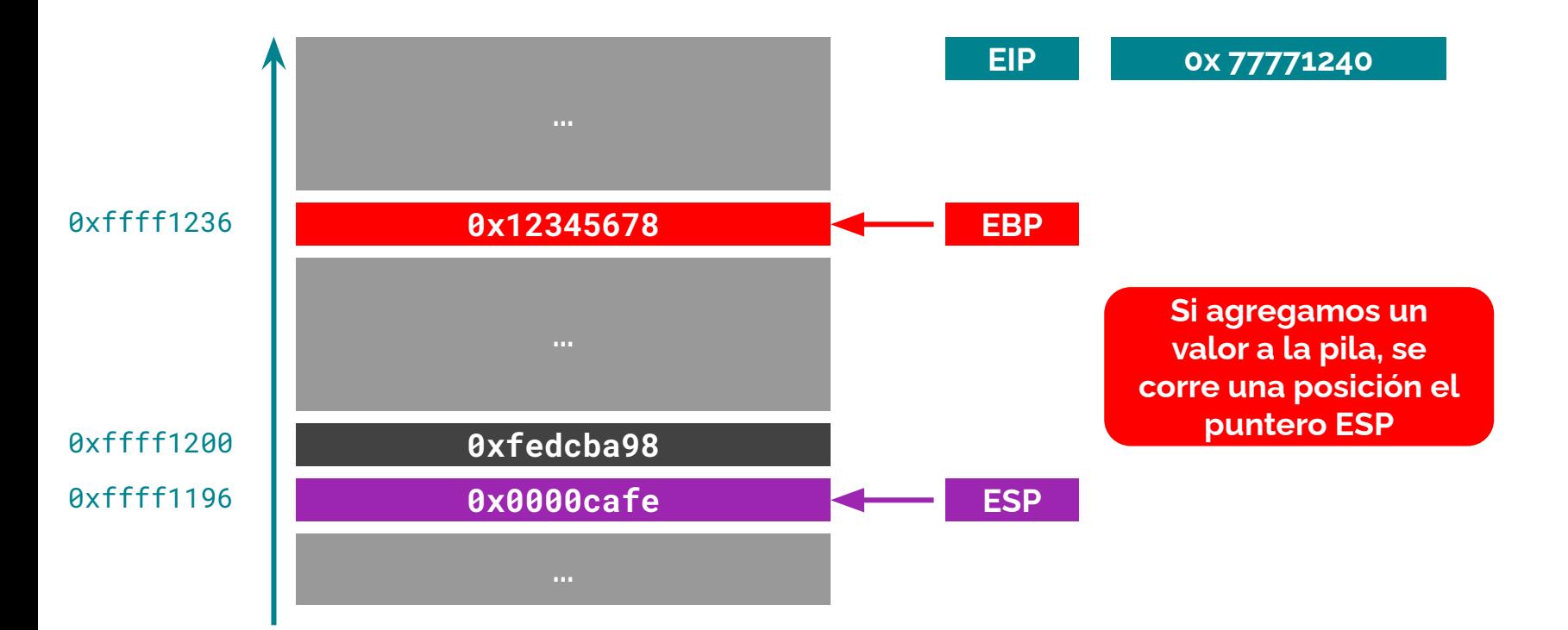

#### Estructura de la pila

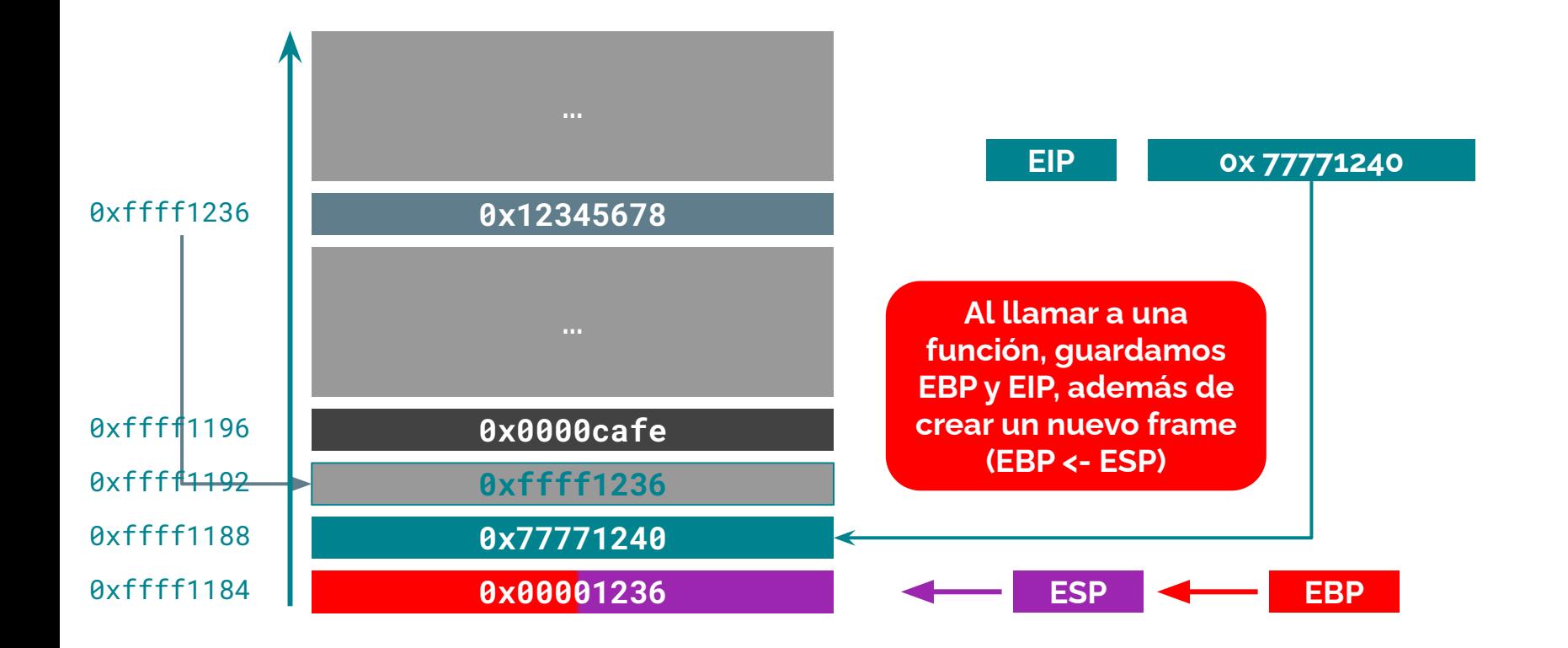

#### **Shellcode**

**Instrucciones son representables como datos**

10101 01011 10101

#### **Código Assembly Código de máquina**

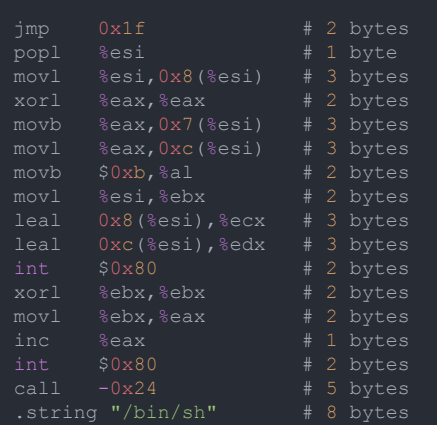

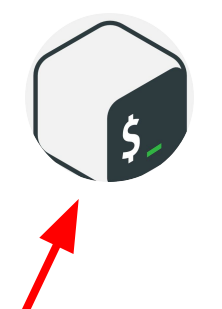

char shellcode[] =

"\xeb\x1f\x5e\x89\x76\x08\x31\xc0\x88\x46\x07\x89\x4  $6\x0c\xb0\x0b\x89\xf3\x8d\x4e\x08\x8d\x56\x0c\xcd\x8$ 0\x31\xdb\x89\xd8\x40\xcd\x80\xe8\xdc\xff\xff\xff/bi n/sh";

#### [http://www-inst.eecs.berkeley.edu/~cs161/fa08/papers/stack\\_smashing.pdf](http://www-inst.eecs.berkeley.edu/~cs161/fa08/papers/stack_smashing.pdf)

### Buffer Overflow

```
#include <stdlib.h>
#include <stdio.h>
#include <string.h>
int main(int argc, char *argv[]) {
       ext(1);char password = 'a;
   strcpy(nombre, argv[1]);
    printf("hola %s. Veremos si tienes acceso...\n",
        printf("Acceso otorgado! (password=%c)\n",
password);
    } else {
password);
   ext(0);
```
#### **Sobreescribir datos**

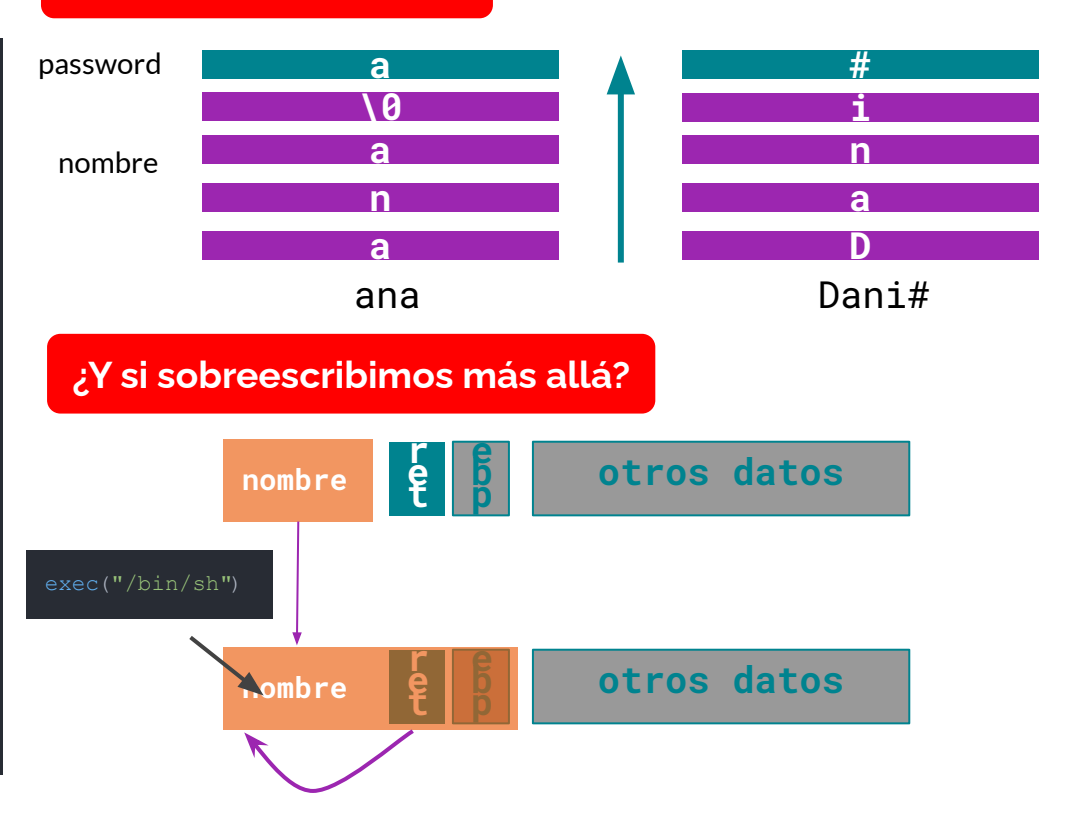

### ¿Qué hago si no conozco **exactamente** la dirección de ret?

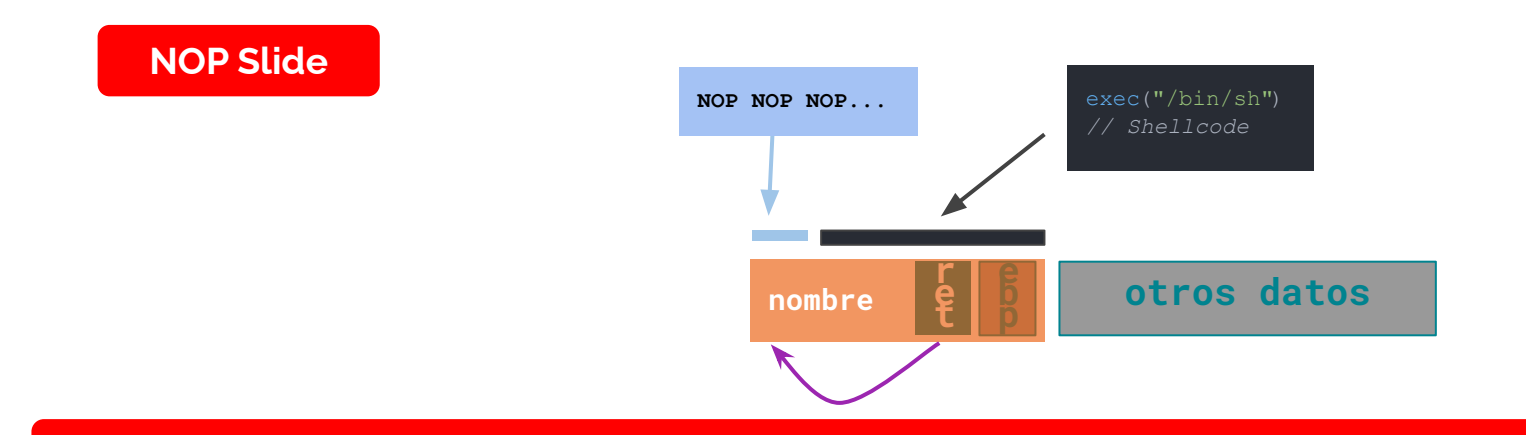

**Rellenar con instrucciones NOP (No Operation) previas al programa que queremos ejecutar, de forma que si el puntero** *ret* **apunta a una de ellas, igual se llegue sin problemas al inicio de nuestro código.**

## Prevención de ejecución de código

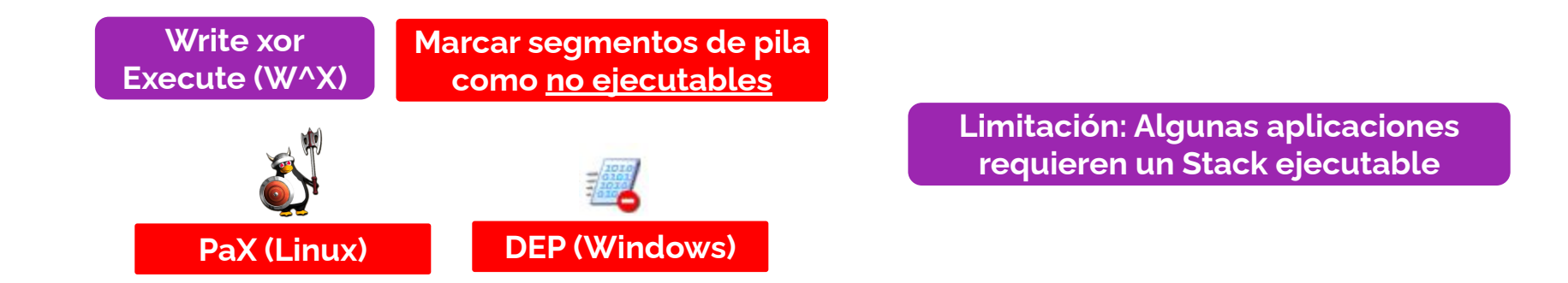

**Aleatorización de ubicación de elementos en memoria**

**Randomization Dificulta "adivinar" dónde se ubica cierto código ejecutable de una librería o valor secreto**

**Instruction Set** 

**Randomization**

**Address Space Layout Randomization Syscall** 

## Detección en tiempo de ejecución

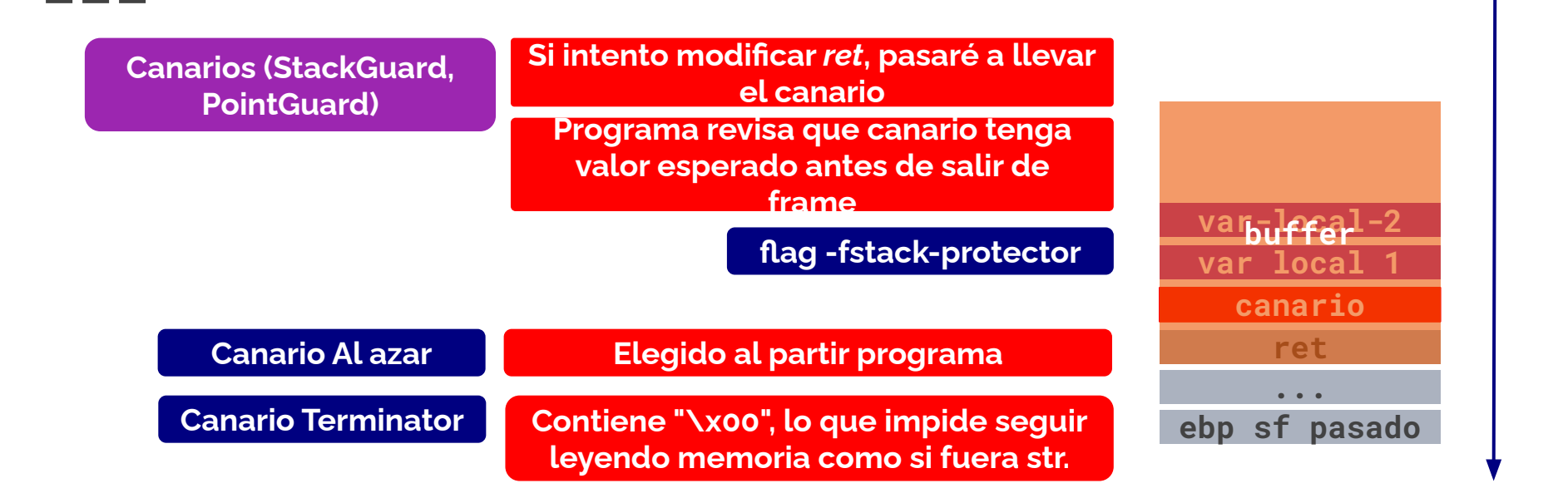

<https://sourceforge.net/projects/safeclib/>

### ¿Cómo ejecutar un BO en CTFs?

- esto lo veremos en la clase.
- Si no pueden ir a la clase, revisen [https://padraignix.github.io/reverse-engineering/2019/09](https://padraignix.github.io/reverse-engineering/2019/09/28/buffer-overflow-practical-case-study/) [/28/buffer-overflow-practical-case-study/](https://padraignix.github.io/reverse-engineering/2019/09/28/buffer-overflow-practical-case-study/)

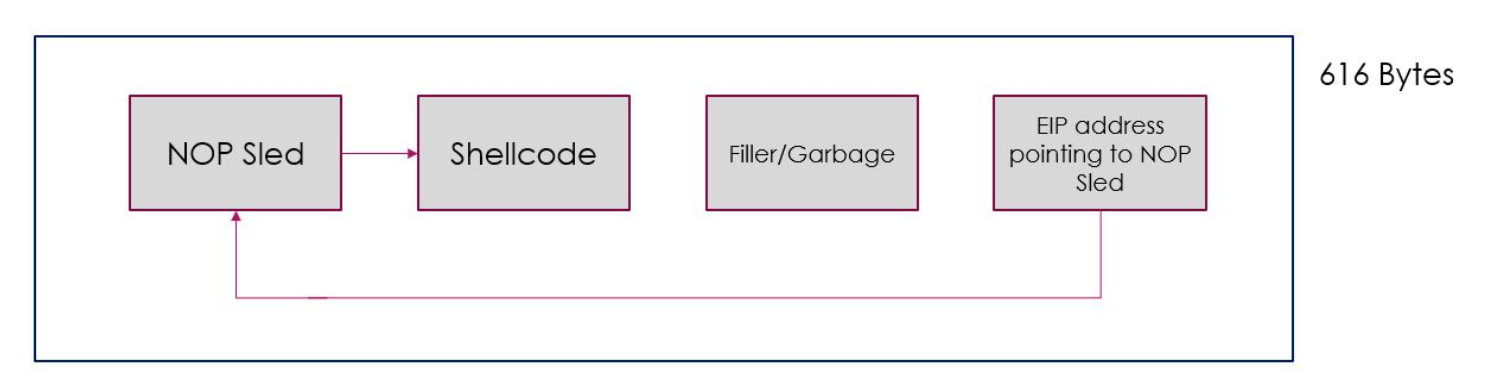

Imagen del post de padraignix